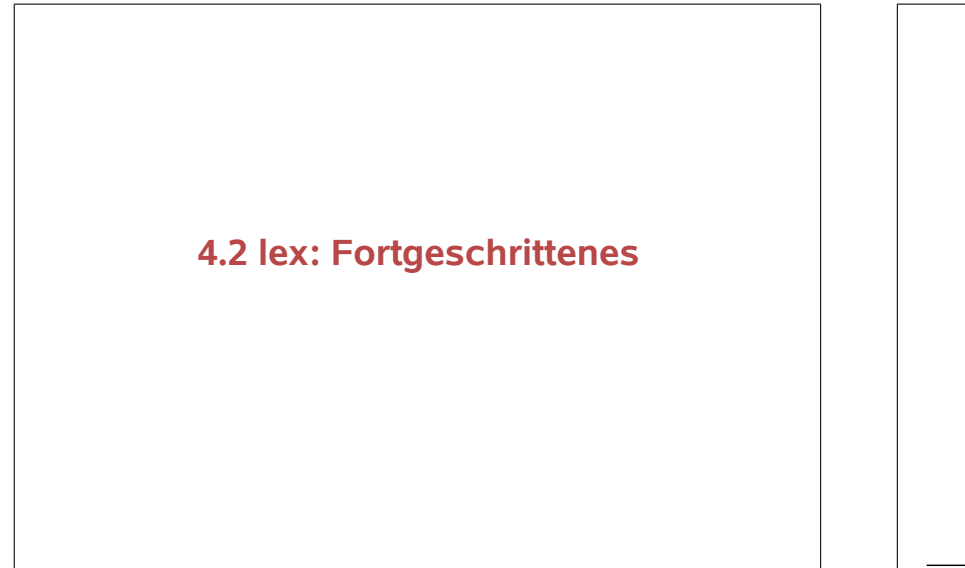

# **4.2 lex: Fortgeschrittenes**

- 4.2.1 Wiederholung und Festigung
- 4.2.2 Scanner-Zustände, Grundlagen
- 4.2.3 Umlenken der Ein- und Ausgabe
- 4.2.4 Reguläre Ausdrücke, Fortgeschrittenes
- 4.2.5 Scanner-Zustände, Fortgeschrittenes
- 4.2.6 Mehrere Lexer in einem Programm
- 4.2.7 Aufruf- und Datei-Optionen von flex
- 4.2.8 flex und andere Lexer

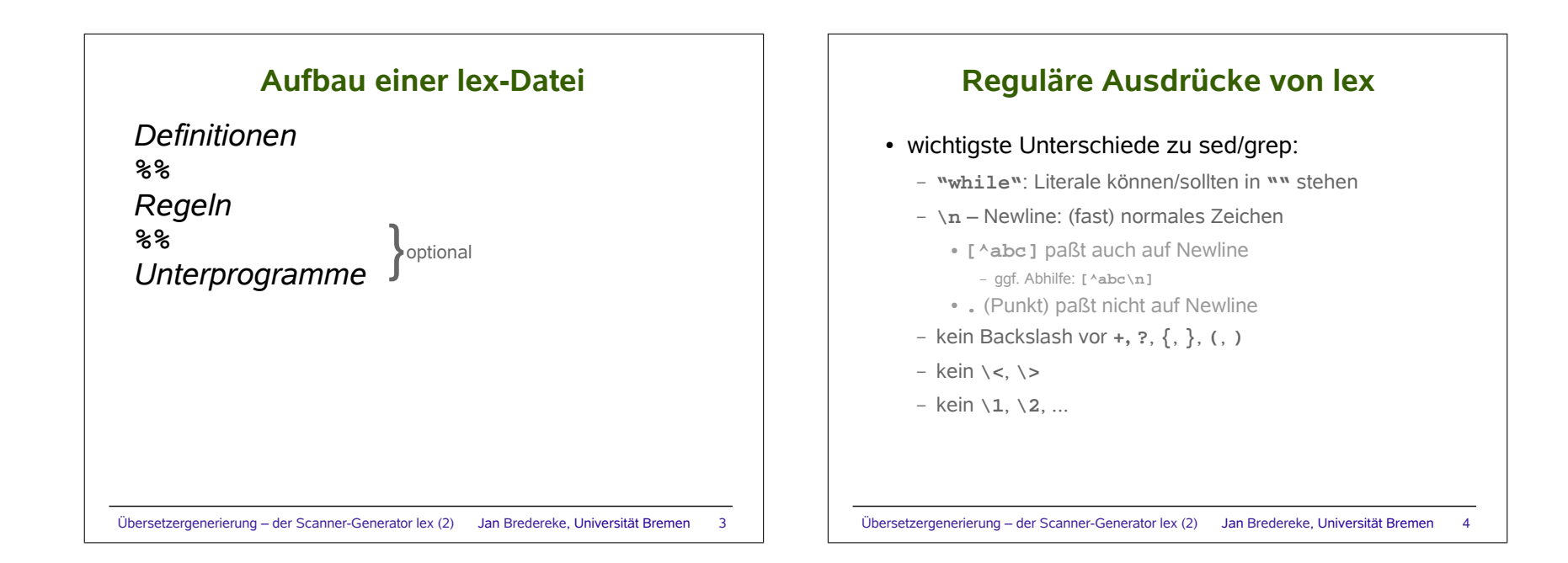

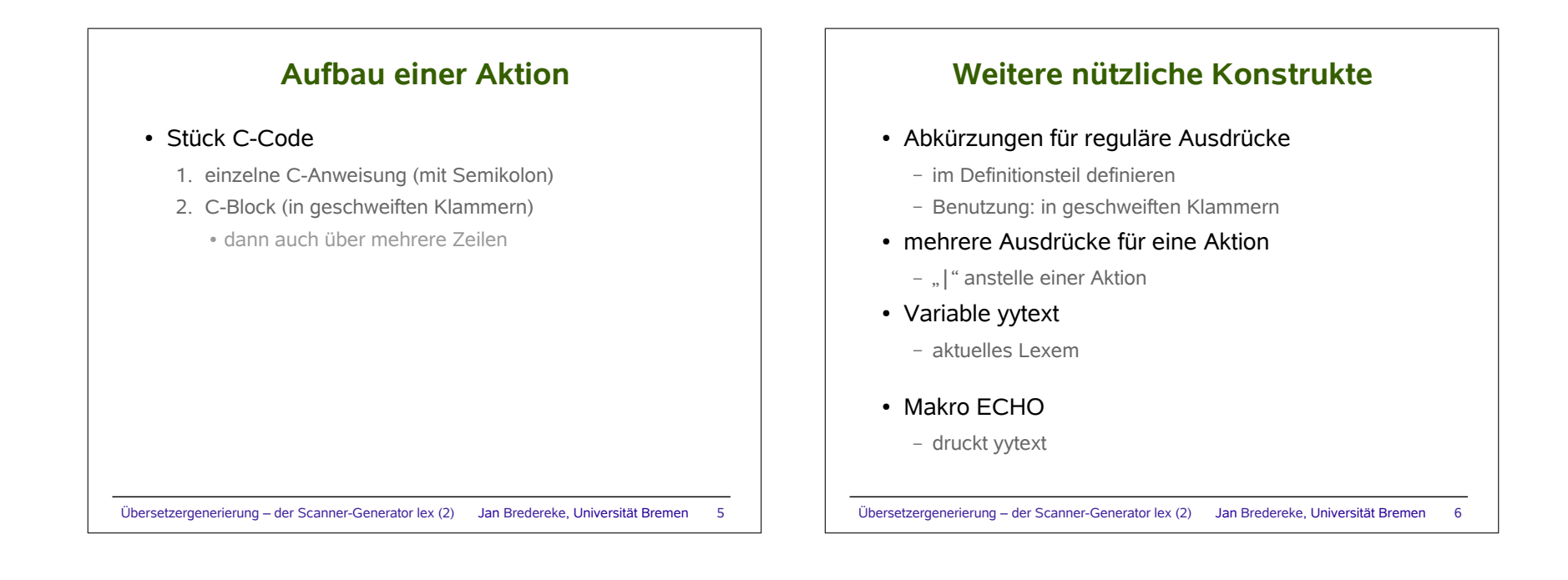

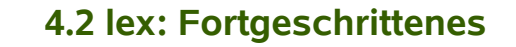

- 4.2.1 Wiederholung und Festigung
- → 4.2.2 Scanner-Zustände, Grundlagen
	- 4.2.3 Umlenken der Ein- und Ausgabe
	- 4.2.4 Reguläre Ausdrücke, Fortgeschrittenes
	- 4.2.5 Scanner-Zustände, Fortgeschrittenes
	- 4.2.6 Mehrere Lexer in einem Programm
	- 4.2.7 Aufruf- und Datei-Optionen von flex
	- 4.2.8 flex und andere Lexer

## **Scanner-Zustände, Grundlagen**

- oft verschiedene Sätze von Mustern für verschiedene Abschnitte der Eingabe
	- Beispiele:
		- String: enthält niemals Schlüsselworte
		- Kommentar: ebenso
		- C-include-Pragmat: besondere String-Regeln für #include <stdio.h>

Übersetzergenerierung – der Scanner-Generator lex (2) Jan Bredereke, Universität Bremen 7

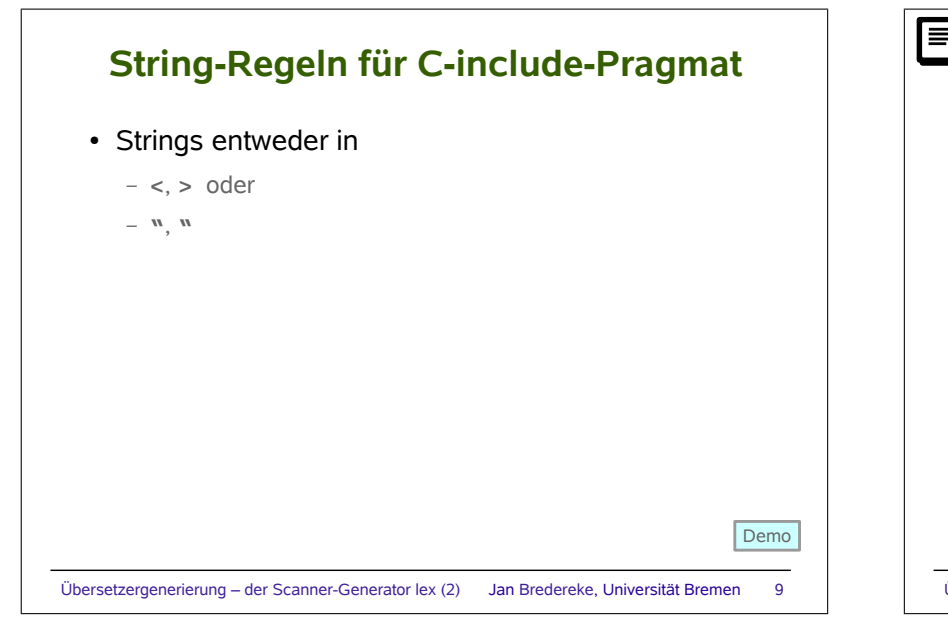

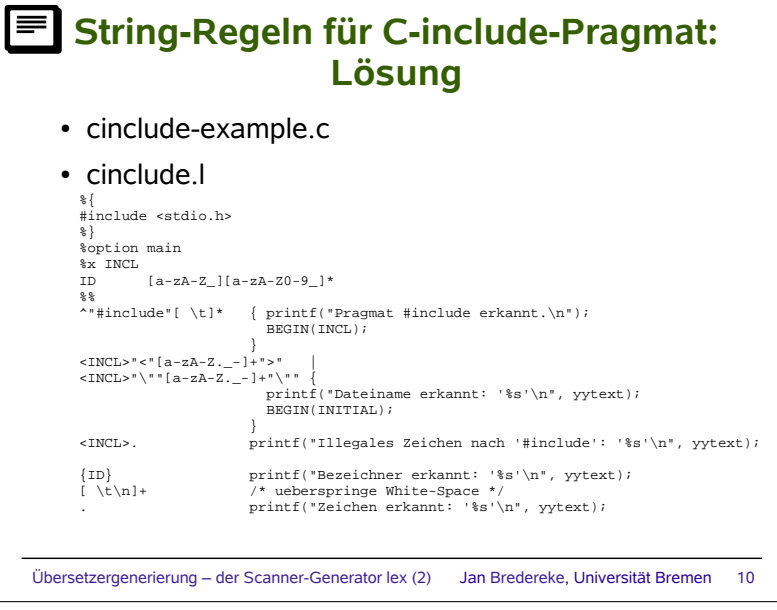

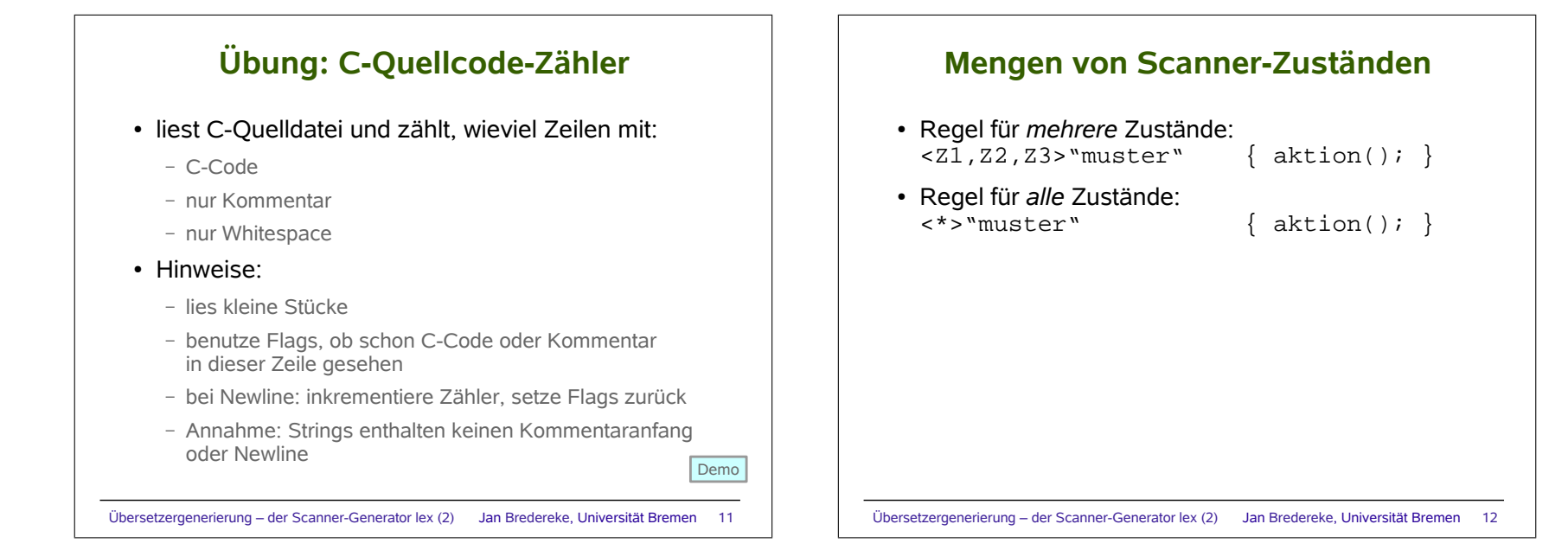

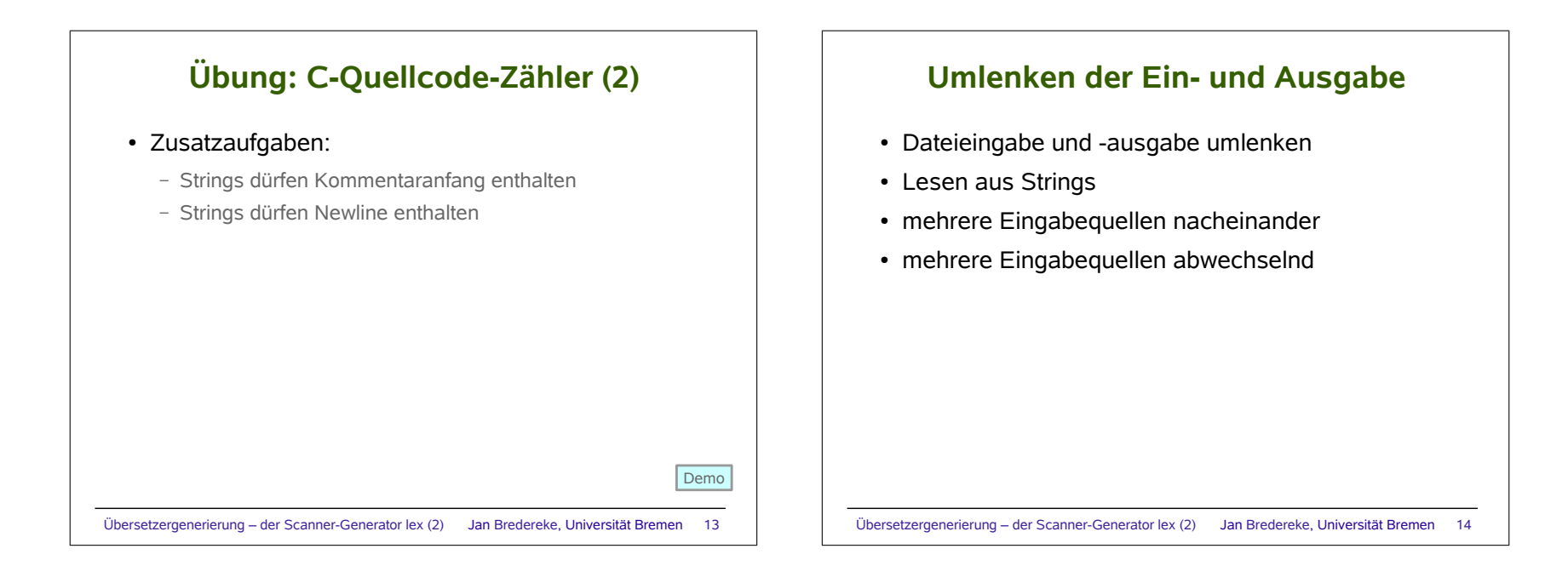

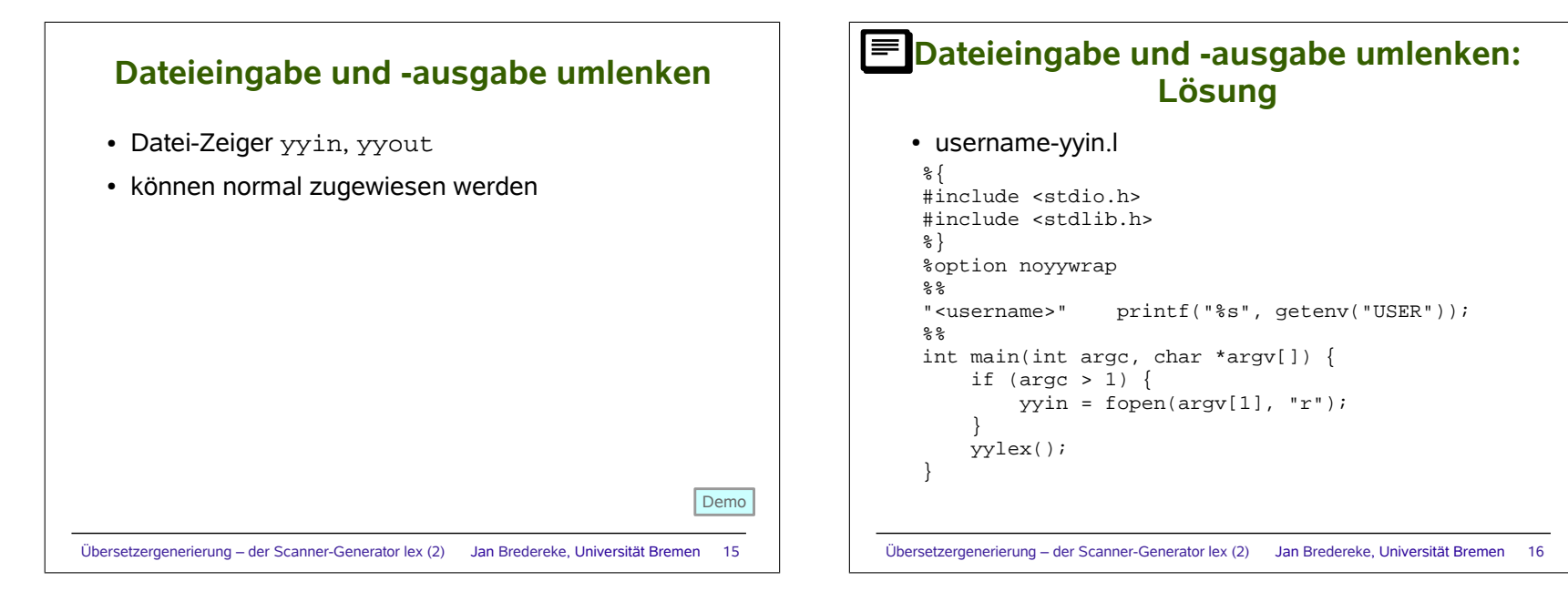

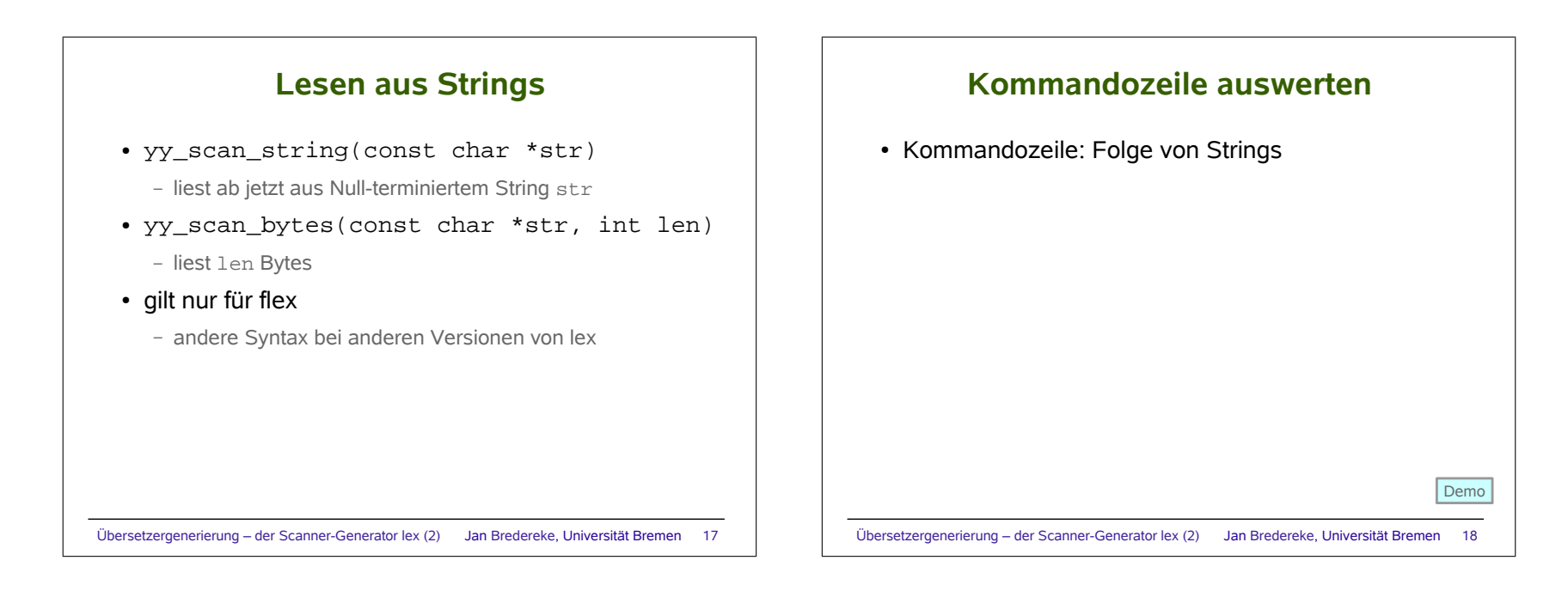

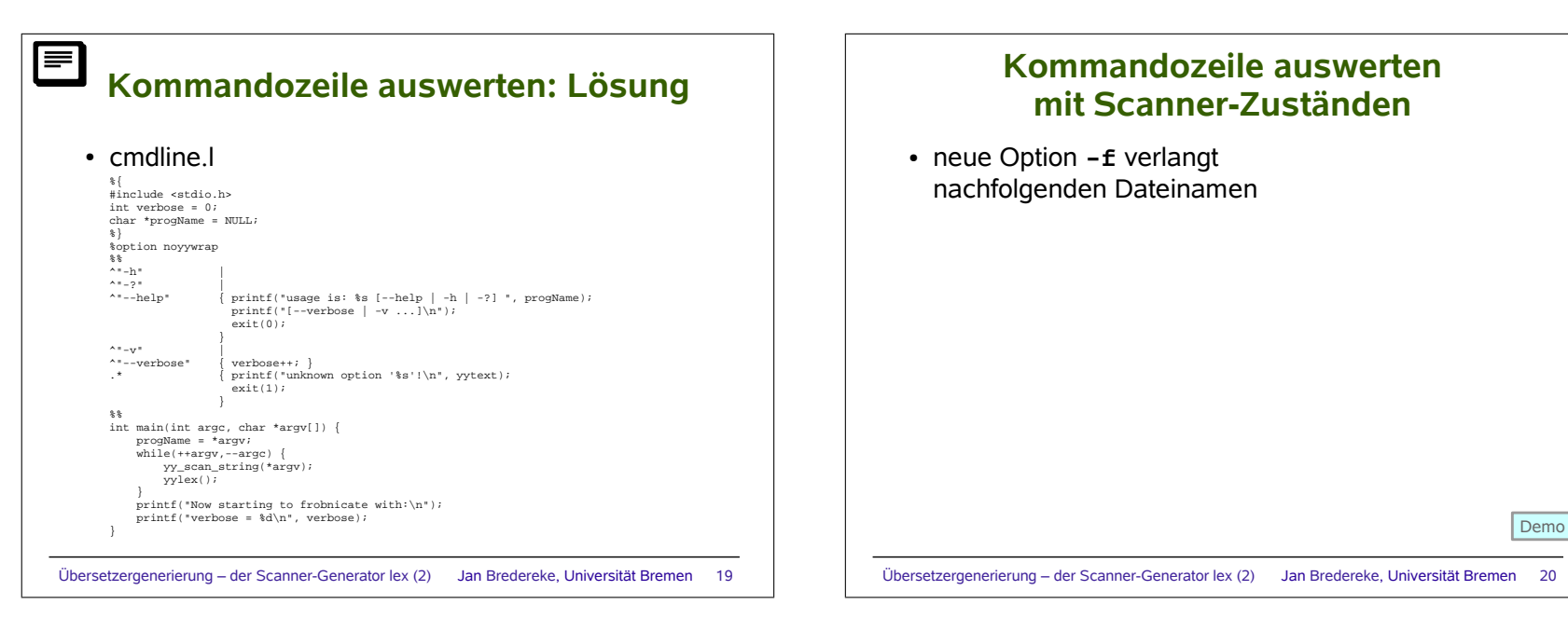

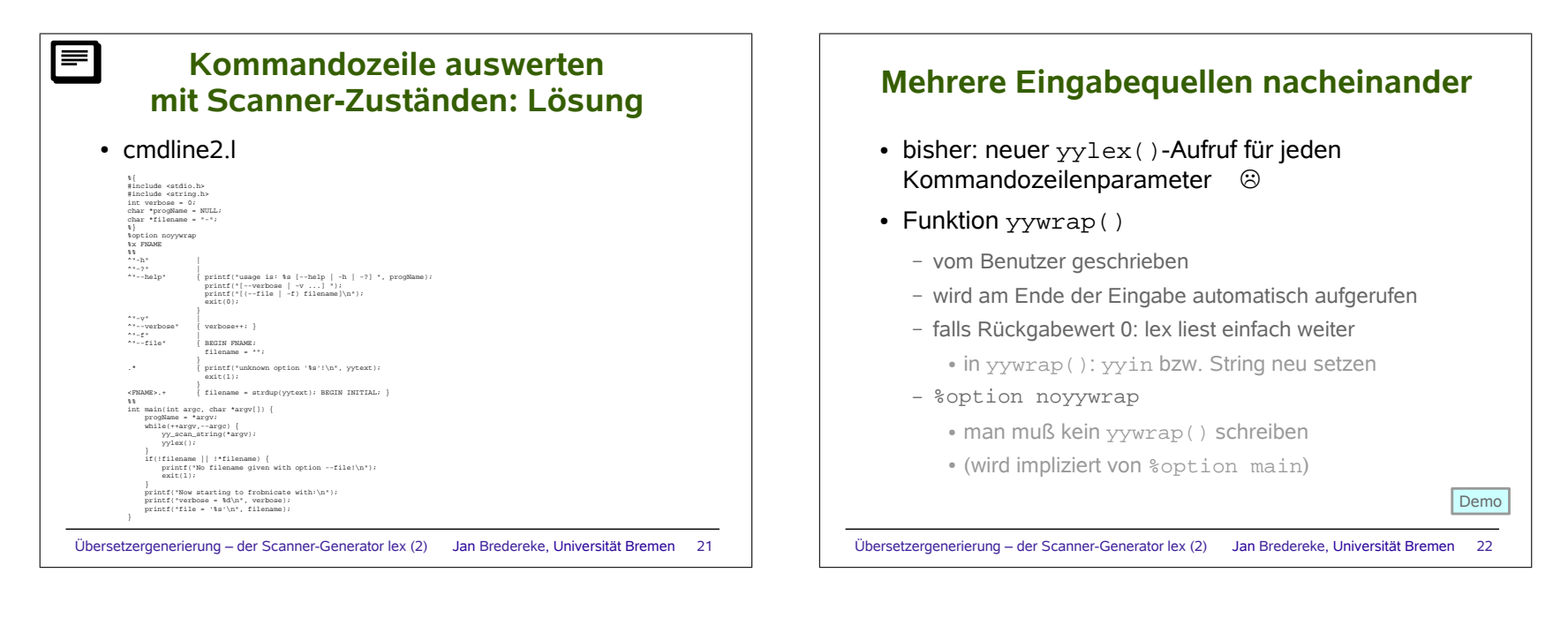

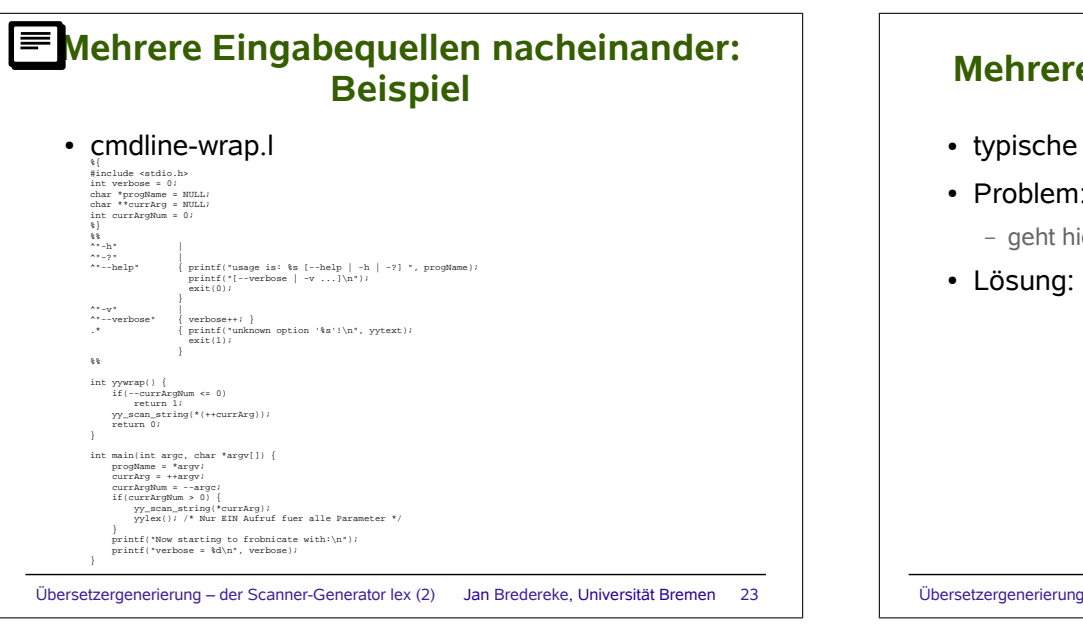

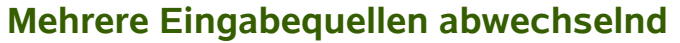

- typische Anwendung: include
- Problem: Lexer liest voraus und puffert

– geht hier nicht: yyin zuweisen

• Lösung: mehrere Eingabepuffer, Umschalten

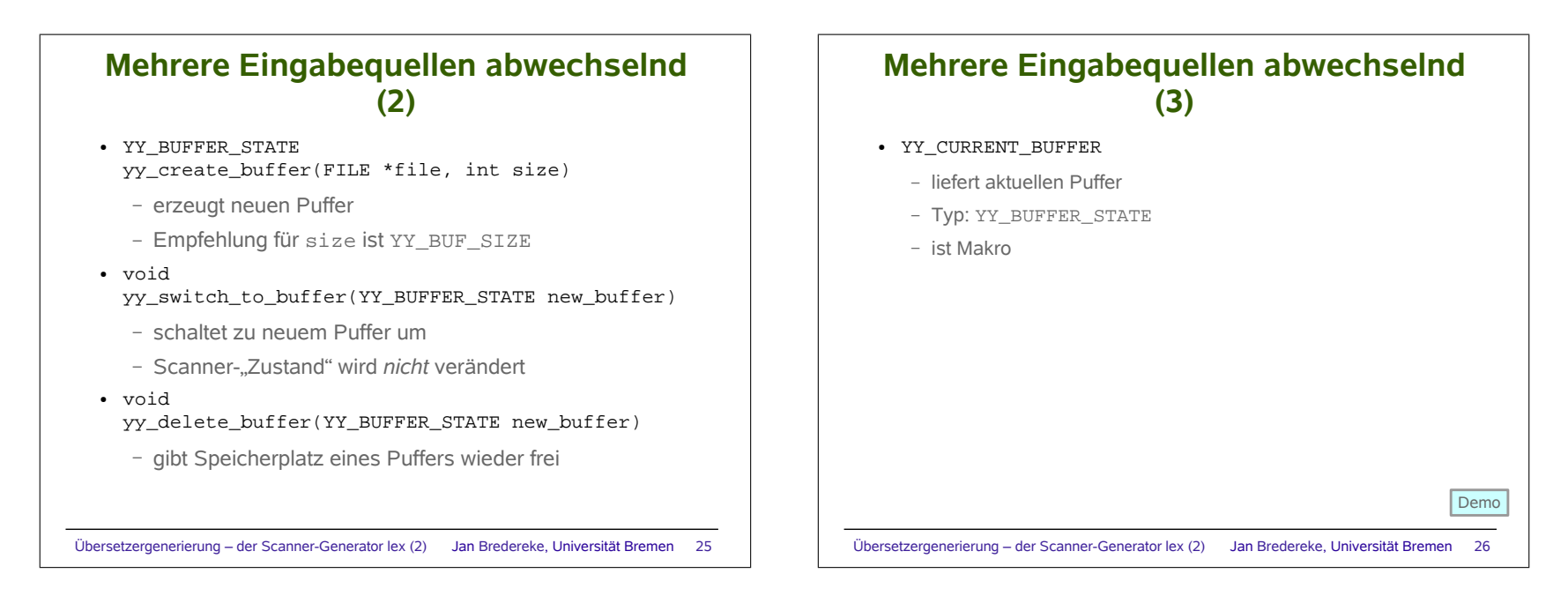

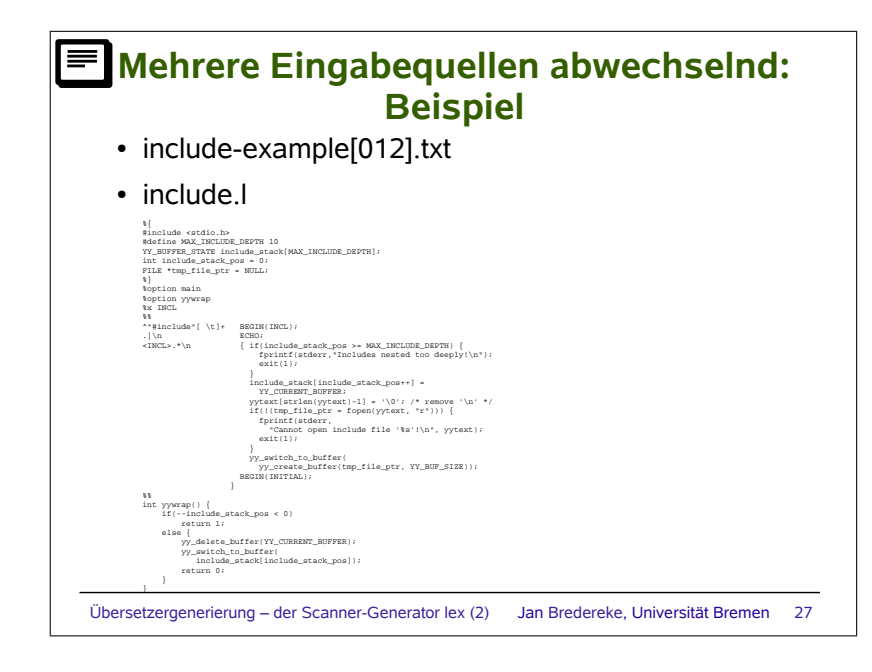

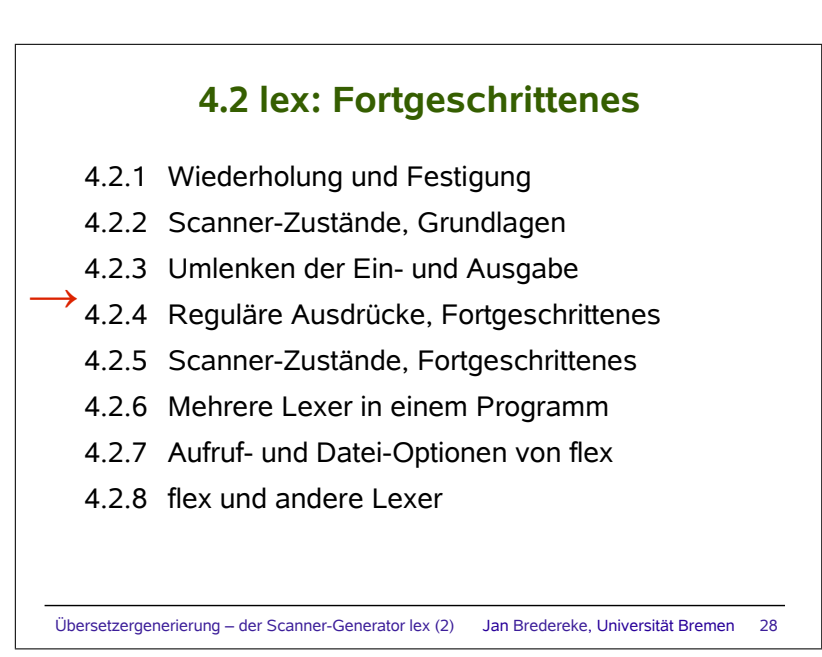

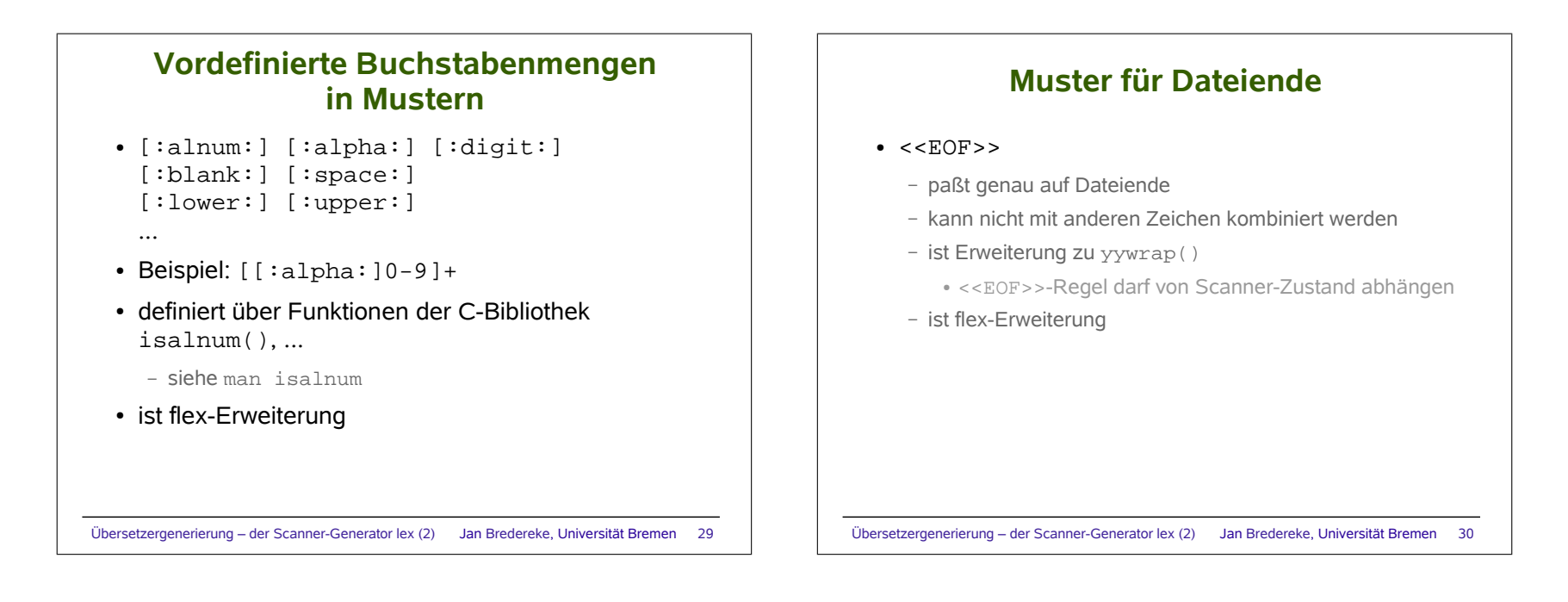

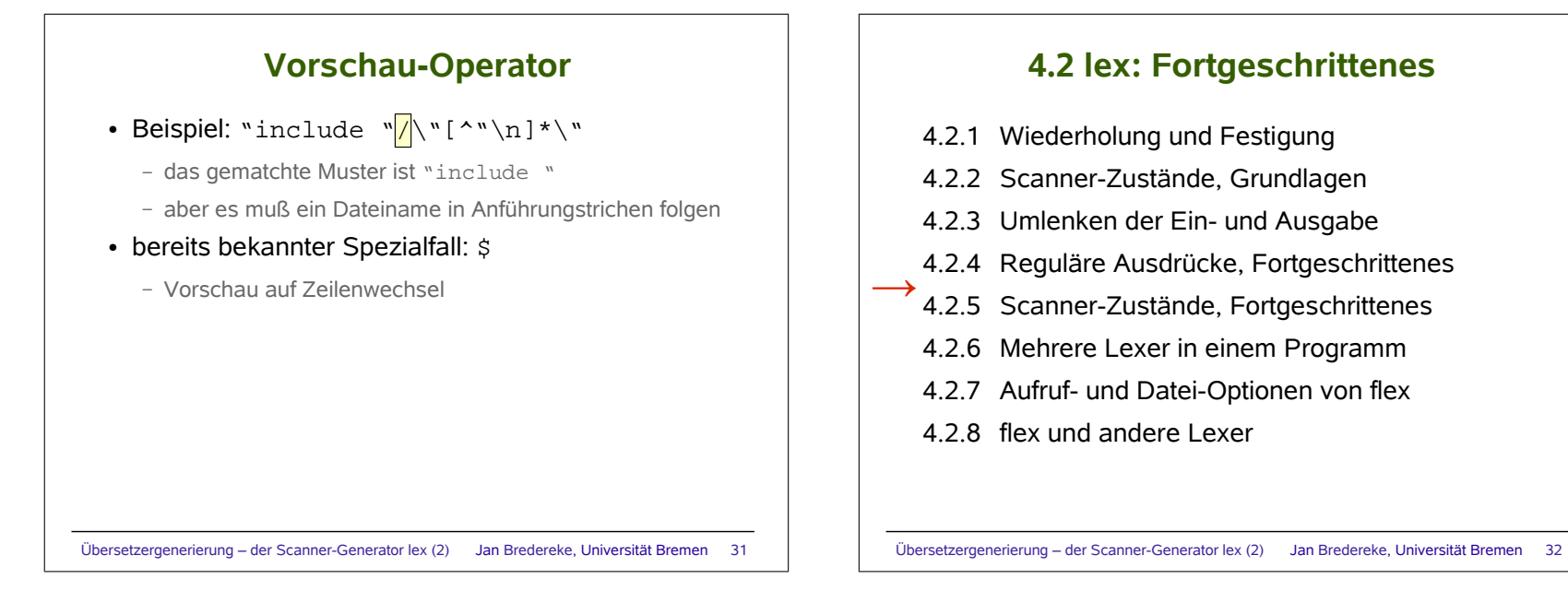

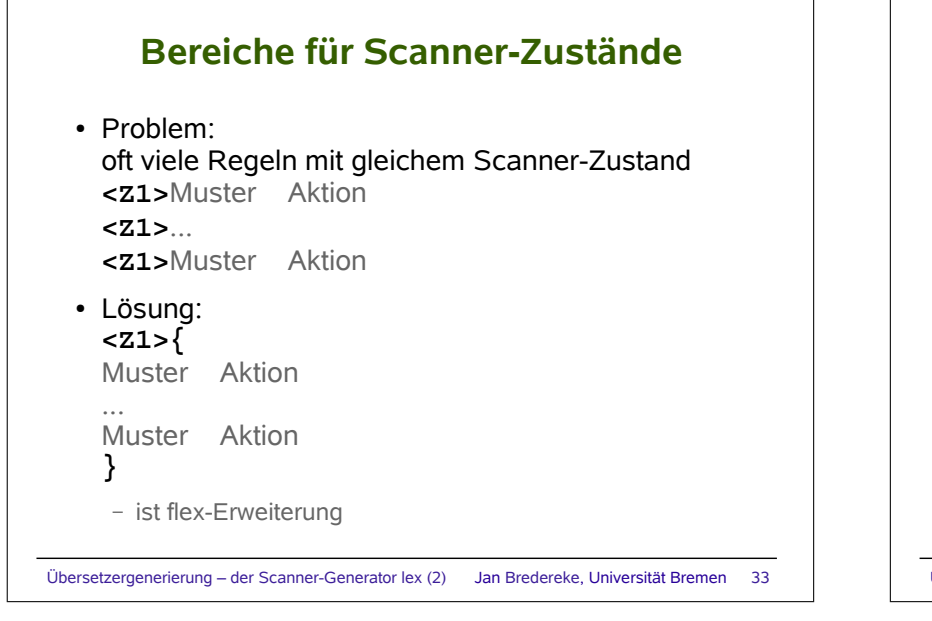

#### **Stack von Scanner-Zuständen**

● Problem: manchmal reicht endlicher Automat von Scanner-Zuständen nicht aus

- Rücksprung zu gemerktem Zustand nötig
- Beispiel: Sonderbehandlung innerhalb einer Sonderbehandlung
- Lösung:
	- %option stack
	- void yy\_push\_state(int new\_state)
	- void yy\_pop\_state()
	- int yy\_top\_state()
- ist flex-Erweiterung

Übersetzergenerierung – der Scanner-Generator lex (2) Jan Bredereke, Universität Bremen 34

## **Exklusive/inklusive Scanner-Zustände**

- $•$   $\frac{6}{2}x$   $71$   $72$   $73$ 
	- "exklusiver Scanner-Zustand"
	- nach BEGIN(Z2): nur noch Regeln für Z2 aktiv
	- ist flex-Erweiterung
- $•$   $% s$   $Z1$   $Z2$   $Z3$ 
	- "inklusiver Scanner-Zustand"
	- nach BEGIN(Z2): Regeln für Z2 *und* Regeln ohne angegebenen Scanner-Zustand aktiv

Übersetzergenerierung – der Scanner-Generator lex (2) Jan Bredereke, Universität Bremen 35

– ist ein Design-Fehler des Standard-lex

#### **4.2 lex: Fortgeschrittenes**

- 4.2.1 Wiederholung und Festigung
- 4.2.2 Scanner-Zustände, Grundlagen
- 4.2.3 Umlenken der Ein- und Ausgabe
- 4.2.4 Reguläre Ausdrücke, Fortgeschrittenes
- 4.2.5 Scanner-Zustände, Fortgeschrittenes
- 4.2.6 Mehrere Lexer in einem Programm  $\rightarrow$ 
	- 4.2.7 Aufruf- und Datei-Optionen von flex
	- 4.2.8 flex und andere Lexer

## **Mehrere Lexer in einem Programm**

• Problem:

alle globalen Funktionen und Variablen von lex haben festen Namen: yylex(), yytext, ...

- Lösung:
	- Kommandozeile: -Pfoo
	- %option prefix="foo"
	- ergibt foolex(), footext, ...
	- anderes Präfix für jeden der Lexer nehmen

# **Aufruf- und Datei-Optionen von flex**

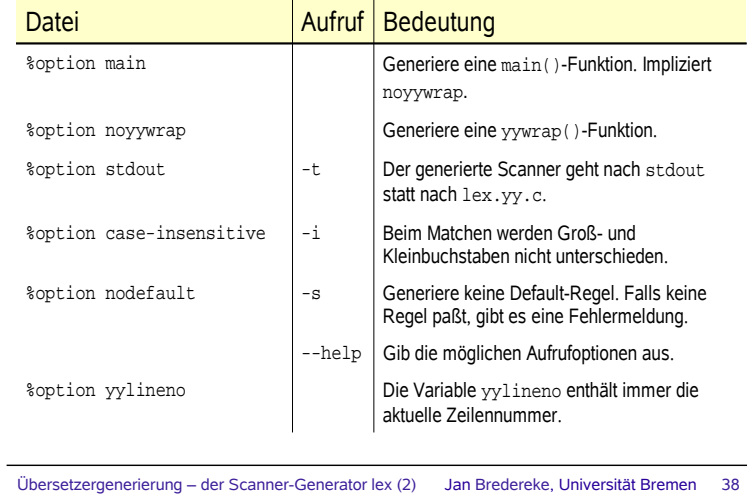

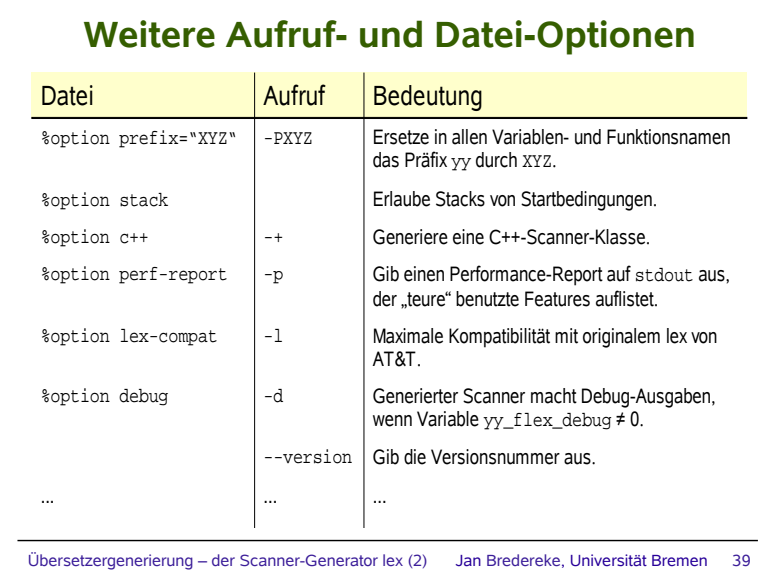

Übersetzergenerierung – der Scanner-Generator lex (2) Jan Bredereke, Universität Bremen 37

## **flex und andere Lexer**

#### $\cdot$  flex

- fast vollständig POSIX-kompatibel
- einige kleine technische Inkompatibilitäten mit originalem lex von AT&T

● siehe Manual von lex

- lex von AT&T
	- keine exklusiven Scanner-Zustände **%x**, obwohl in POSIX

# **Erweiterungen in flex**

- alle %option
- fast alle obigen Aufruf-Optionen
- Buchstabenklassen, z.B. [:alnum: ]
- Bereiche von Scanner-Zuständen
- Stacks von Scanner-Zuständen
- <<EOF>> in Mustern
- die Syntax für Lesen aus Strings
- die Syntax für Lesen aus verschiedenen Puffern
- $\cdot$  Scanner optional in C++
- ...

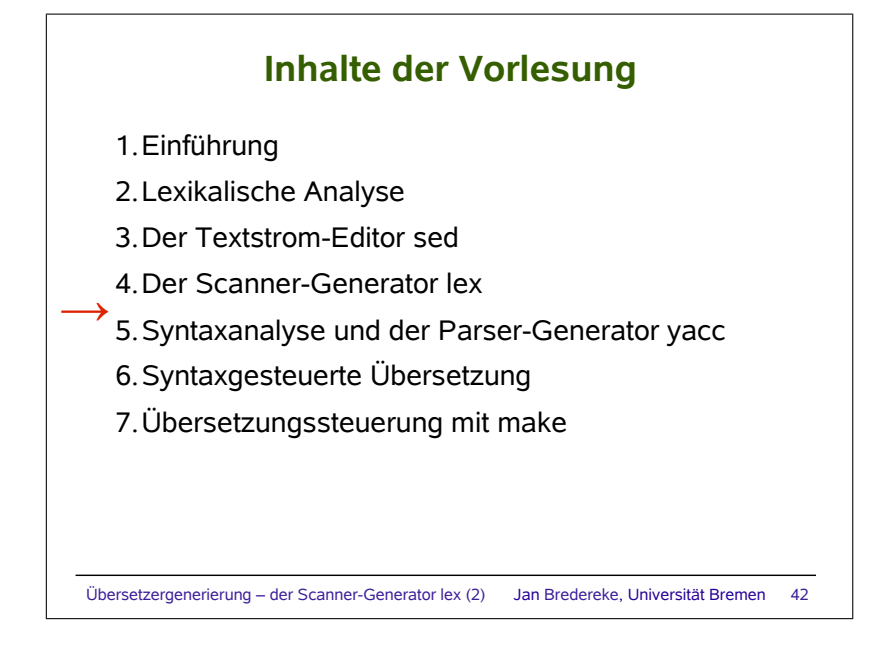